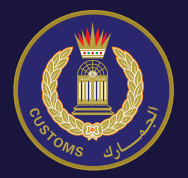

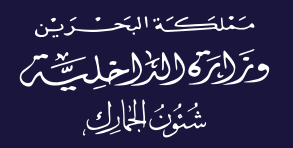

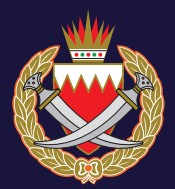

## **دربك خرض نظام التخليص املسبق لتيسري الحركة التجارية عرب جرس امللك فهد**

**1 اســــتـالم الرشكــة املستــوردة للمستـندات من الشــركــة املصــدرة .**

**2 إعداد البيان الجمريك من قبل املخلص قبل وصول الشاحنة.**

.<br>يوجه ضابط الجمارك الشاحنة للمسار المحدد آلياً. 3 **يوجه ضابط الجمارك الشاحنة للمسار الم**حدد آلياً.<br>هي استكمال الإجراءات والسماح للشاحنة بالخروج.

**4**

**ملزيد من املعلومات يرجى االتصال عىل رقم: 17359666 #دربك\_خرض**

#### **إجراءات العمل بنظام التخليص املسبق باملنفذ الربي**

#### **أوال:ً إجراءات املخلص:**

- ا- ينظم البيان الجمركى آلياً من قبل المستورد أو من يمثله أو المخلص الجمركي (المفوض) فم نظام أفق.
- -2 يقوم املخلص الجمريك بإرفاق صور ورقـم املرجع لجميع الوثائق ومرفقات البيان الجمركي في نظام أفق.
	- ٣- يطبق هذا النظام على جميع الشحنات فيما عدا:
	- . آلية التحويل اآليل املبارش للبيانات الصادرة من اململكة العربية السعودية.
		- ب. فم حالة الإفسام مباشرة للشاحنات الفارغة.
		- . الشحنات املحولة من قسم تفتيش الركاب باملنفذ.
			- د. ما تقرره شئون الجمارك.

#### **:ً إجراءات الجامرك مبنفذ التخليص الربي )الحفرة(: ثانيا**

- -1 عند وصـول املركبة إىل املنفذ قادمة من الجانب السعودي يقوم ضابط الجامرك بالتفتيش الامنى على الجزء الخارجي لهيكل المركبة وكبينة السائق.
- -2 يتوجه سائق املركبة لضابط الجامرك لتقديم املستندات املطلوبة )البيان اإلحصايئ الوارد ومرفقاته – واستمارة حركة المركبة السعودية).
- ٣- يقوم ضابط الجمارك بالبحث عن البيان الجمركس برقم المرجع المتوفر فس البيان الجمركم المعد مسبقاً من قبل المخلص الجمركم (رقم المركبة - رقم البيان الإحصائص الوارد- رقم الفاتورة- رقم السجل التجاري السعودي- رقم السجل التجاري البحريني).
- ٤- يقوم ضابط الجمارك بإدخال نتيجة التفتيش الامنى على الجزء الخارجى لهيكل المركبة وكبينة السائق.
- -5 يقوم موظف رشكة SGS باستكامل اإلجــراءات بتسجيل معلومات املركبة وإرفـاق صورة البيان الإحصائص واستمارة حركة المركبة السعودية بنظام الشركة.
	- -6 يتم توجيه السائق بحسب مسارات املخاطر وبحسب اإلجراءات التالية:
		- **. يف حالة املسار األخرض:**
		- -1 يتم إدخال نتيجة الفحص وإصدار إذن الخروج.
	- -2 يتوجه السائق مبارشة لبوابة الخروج وتتم املشاهدة النهائية عند البوابة.

#### **. يف حالة املسار األحمر:**

- -3 يحول البيان للتفتيش مبنصة التفتيش.
- ٤- يقوم ضابط الجمارك بالبحث عن البيان الجمركس بنظام أفق.
- ه- \_ يتم الإطلاع على ملاحظات المخاطر ونتيجة ملاحظات التفتيش الأمنى بالحفرة.
- -6 يتم التدقيق عىل البيان الجمريك وجميع الوثائق املرفقة، فإذا كانت نتيجة التفتيش مطمئنه يتم إدخال نتيجة الفحص وإصدار إذن الخروج وتتم املشاهدة النهائية عند البوابة.

#### **. لبقية املسارات:**

- -1 يحول البيان للفحص بجهاز األشعة.
- -2 يقوم ضابط الجامرك بالبحث عن البيان الجمريك بنظام أفق.
- -3 يتم اإلطالع عىل مالحظات املخاطر ونتيجة مالحظات التفتيش األمني بالحفرة.
- ٤- يقوم ضابط الجمارك بإدخال نتيجة الكشف بالأشعة بنظام أفق وتحميل صورة األشعة املستلمة من الرشكة SGS.
	- **-5 بالنسبة للمسار األصفر والربتقايل:**
- . يتم التدقيق عىل البيان الجمريك وجميع الوثائق املرفقة، فإذا كان نتيجة التدقيق والأشعة مطمئنه يتم ادخال نتيجة الفحص وإصـدار إذن الخروج وتتم املشاهدة النهائية عند البوابة.
- ب. او يتم توجيه السائق لاستكمال الإجـــراءات الجمركية بمنصة التفتيش (الرمية) بالمسار الأحمر.

#### **-6 بالنسبة للجهات الرقابية:**

- .<br>أ. تعامل معاملة المسار الأحمر بحيث يتم توجيه السائق لاستكمال الإجراءات الجمركية وإجـراءات الجهات الرقابية بمنصة التفتيش (الرمبة) حيث تخضع البضاعة للتفتيش واملعاينة.
	- . إذا كانت نتيجة املعاينة الجمركية مطمئنه يتم إدخال نتيجة الفحص.
- . يتم انتظار نتيجة معاينة الجهة الرقابية ملدة نصف ساعة ومن ثم يتم إصدار إذن الخروج وتتم املشاهدة النهائية عند البوابة.

لینڈ پورٹ میں پری کلیئرنس سسٹم کے کام کرنے کا طریقہ کار

یہلا: کلیئرنس ایجنٹ کے لیے طریقہ کار 1. كستْم تْيكلريشن خود كار طريقـــر ســـر در آمد كننده يا اس كا نمائنده يا كستْم كليئرنس ایجنٹ (مقرر کردہ) افق سسٹم میں رجسٹر کرے گا۔ 2. كستْم كليئر نس ايجنتْ كستْم دّْيكلر يشن ســـر متعلقہ تمام دستاو پز ات او ر حو الہ نمبر (افق) سسٹم میں رجسٹر اور منسلک (Attach) کرے گا۔ ۳۔ یہ سسٹم تمام ترسیل پر لاگو ہوتا ہے نیچے دیئے گئے کے علاوہ: (اے) سعودی عرب سے ڈیٹا کی بر اہ ر است خودکار منتقلی (بی) خالی ٹرک کی براہ راست ریلیز کی صورت (سبی) سامان جو تُر انسفر ہوا «مسافر معائنہ سیکشن» سے (ڈی) کسٹمز کیا فیصلہ کرتا ہے

دوسرا: لینڈ پورٹ کلیئرنس میں کسٹم کا طریقہ کار (گاڑی کے نیچے معائنہ کی جگہ) 1. جب سعودی طرف سے آنے والی گاڑی پورٹ پر پہنچنے گی، توکسٹمز آفیسر گاڑی کے چیسس اور ڈرائیور کے کیبن کا سیکورٹی معائنہ کرے گا۔ 2 گاڑی کا ڈرائیور کسٹمز آفیسر کے پاس جا کر ضروری دستاویزات دکھائے گا

- (اعداد و شمار کا بیان اور اس سے منسلک تمام دستاویزات اور سعودی گاڑی کا تحر یک فار م).
- 3 اَفْيِسر كَسْتُم تُبْكِلُرِيشْنِ كُو تْلاشْ كَرْحٍ كَا كَسْتُم تُبْكِلُرِيشْنِ مِيْنِ فَرَابِم كَرْده حوالْه نمبر کے ساتھ جوکسٹم ایجنٹ کی طرف سے بیشگی تیار کیا گیا تھا (گاڑی کا نمبر ، آنـــر و ا لـــر اعداد و شمار كـا بيان، انوائس نمبر ، سعودي تجارتي رجستُريشن نمبر ، بحر پنی تجار تی ر جسٹر پشن نمبر ).
- 4 کسٹم آفیسر گاڑی کی چیسس اور ڈرائیور کیبن کی سیکورٹی معائنہ رپورٹ کا نتیجہ سسٹم میں داخل کرے گا۔
- 5 ایس جی ایس ملازم تمام دستاویزات کو رجسٹر کرے گا کمپنی کے سسٹم میں (گاڑی کی معلومات، اعداد و شمار کا بیان کی کاپی اور سعودی گاڑی کا تحریک فار م).
	- ٦. مندرجہ ذیل طریقہ کار کے مطابق ڈرائیور کو لائن (ٹریک) ک*ی* بدایت ک*ی* جائے گی: اً گرین لائن (ٹریک) ک*ی* صورت میں:
- ب۔ اگر معائنہ کا نتیجہ اطمینان بخش ہے تو اس کا نتیجہ سسٹم میں داخل کیا جائے گا ج- ریگولیٹری ادارے کے معائنہ کا نتیجہ ادھا گھنٹہ کے انتظار کے بعد آئے گا، اور پھر باہر نکلنے کا اجازت نامہ جاری کیا جائے گا اور آخری معائنہ دروازے پر کیا جائے گا

#### **b.** In case of red lane:

- 1. The declaration is directed to the inspection platform.
- 2. The customs officer searches for the customs declaration form in OFOQ System.
- 3. The risk comments and the results of the security inspection at the pit are viewed.
- dited. If the inspection result is clear, the examination result is entered 4 The customs declaration form and all the attached documents are auand the exit note is issued and the final check is done at the gate.

#### **c** For the rest of the lanes:

- 1. The declaration is directed toward examination by x-ray scanner.
- 2. The customs officer searches for the customs declaration form in OFOQ System.
- 3. The risk comments and the results of the security inspection at the pit are viewed.
- 4. The customs officer enters the x-ray examination result in OFOQ System and uploads the x-ray image received from SGS Company.

#### **5.** For the yellow and orange lane:

- a. The customs declaration form and all the attached documents nation result is entered and the exit note is issued and the final are audited. If the result of audit and x-ray is clear, the examicheck is done at the gate.
- b. Or the driver is directed to complete the customs procedures at the inspection platform in the red lane.

#### **6.** For the control bodies:

- a. Dealt with similarly to red lane in which the driver is directed to cedures at the inspection platform where the goods are inspect-<br>ed and examined. complete the customs procedures and the control bodies pro-<br>cedures at the inspection platform where the goods are inspectcomplete the customs procedures and the control bodies pro-
- b. If the inspection result is clear, the examination result is entered.
- c. The control body examination result is awaited for half an hour and then the exit note is issued and the final check is done at the gate.

#### **Work Process of Pre-Clearance System at the Land Border**

#### **First: Clearing Agent Procedures**

- 1. The Customs declaration form is prepared electronically in OFOQ System by the importer or its representative or the authorized clearing agent.
- 2. The clearing agent uploads scanned copies and reference number of all documents and attachments of customs declaration form in OFOQ System.
- 3. The system is applied to all consignments except for:
	- a. Automated Direct Transfer Mechanism for declarations issued from the Kingdom of Saudi Arabia.
	- b. In case of immediate release of empty trucks.
	- c. Consignments directed from the Passengers Inspection Section at the .border
	- d. Upon the decision of Customs Affairs.

#### **Second: Customs Procedures at the Land Clearance Border (the pit)**

- 1. Upon the arrival of the vehicle to the border that is coming from the Saudi side, the customs officer conducts security inspection on the exterior vehicle body and the driver is cabin.
- 2 The vehicle driver heads toward the customs officers to submit the required documents (the import statistical declaration form and its attachments - the Saudi vehicle movement form)
- 3. The customs officer searches for the customs declaration form using the available reference number on the pre-arrival customs declaration form tion number - Bahraini commercial registration number). cal declaration form number - invoice number - Saudi commercial registrawhich was prepared by the clearing agent (vehicle number - import statisti-
- 4. The customs officer enters the security inspection result of the exterior vehicle-<br>cle body and the drivers cabin.
- 5. The SGS Company's employee completes the procedures by registering the vehicle information and uploading scanned copies of the statistical declara-<br>tion form and the Saudi vehicle movement form.
- 6. The driver shall be directed in accordance with the risk lanes and the following procedures:

#### **a.** In case of green lane:

- 1 The examination result is entered and the exit note is issued
- 2. The driver heads directly toward the exit gate and the final check is done at the gate.

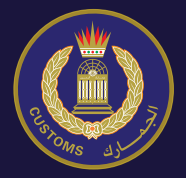

**kingdom of Bahrain Ministry of Interior Affairs Customs**

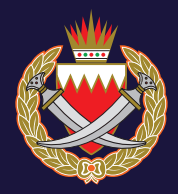

### YOUR PATH IS GREEN **Pre-Clearance System**

To Facilitate The Trade Movement Through The King Fahd Causeway

# YOUR PATH IS GI

**1**

**2**

**3**

**4**

The importing company receives the documents from exporting. **company**

The Customs declaration form is prepared by the clearing agent. prior to arrival of the truck

The customs officer directs the truck toward the automatically selected lane.

All procedures are completed and the truck is allowed to exit.

For More information, Please Call **17359666** #YOUR PATH GREEN